## **Retouch Ninja Photoshop Plugin Free Download ^HOT^**

Adobe Photoshop is a photo editing software that is used to create and edit images. It is one of the best photo editing software available and it is the latest version. To install Adobe Photoshop, you need to download the install file from the Adobe site. Once you have it, you need to open the file and follow the on screen instructions. Once the installation is complete, you can run it and follow the instructions to crack the software. You can also download a crack file that will allow you to crack the software without any problems.

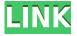

There's a point, though, where Lightroom's features start to feel incomplete, and even buggy. I found some of the new functionality to be slow to apply, at least for the first couple of times. The crop tool was particularly troublesome, and I often believe that it seems to select the wrong area. And it's easy to think that a feature's usefulness or appeal has been watered down when you see its functionality shrinked. To be fair, the features that stick around in Lightroom 5 are exactly those that make this an awesome camera app as much as a camera, or a way to bring images into the world of social media manipulation, and all of the other creative things we do with them. There are plenty of new features in Lightroom, but they're not the ones that get our attention first year on year, and they won't make you ask for a trade-in of your red-eye tool in exchange for an early access to some of the new blur brush. They are there, but if you squint properly, you may be able to see them. And even when I had to work hard to make them seeable, I was able to use them, and they're worth working for. I wouldn't use the new real time collaboration feature for daily work in the way that I may have applied it on a school project, but I'm sure it will prove useful in the future. After all, the software is evolving and growing. On that note, if you are ready to upgrade to Lightroom 5 from Photoshop CS6, I would definitely advise you to do so. The plugin is fairly easy to install, and the update is free. I've been using Lightroom 5 since its first public beta, and it's been a solid and stable release without any major bugs or quirks.

## Photoshop 2021 (Version 22.0.1)Keygen Full Version WIN & MAC x32/64 {{ upDated }} 2023

What follows is a comprehensive list of brilliant Photoshop features, organized by task. If you haven't experienced them before, it's great to know what they are, as they can help you become a much more effective Photoshop pro in no time. The Photoshop toolbox is a powerful tool for anyone who wants to get creative with images or create meaningful graphics for social media, websites, CMS,

books, and more. Where to look up the info on the Photoshop website? Visit Adobe's Photoshop website . Although there are many tutorials on the net, the best place to get accurate information is direct from Photoshop itself. You will find answers to many questions there and get a good idea of which program is best for you. Where to find photography tutorials in Photoshop? You can find great photography tutorials on the Internet. It is a great place to look for information about Photoshop as it gives you access to a lot of options and unique tutorials. There are a lot of Photoshop tutorials out there that give you basic explanations of how to use the core tools. If you want more specialized tutorials, you will need to search for them specifically. Where to find graphic design tutorials in Photoshop? There are many free Photoshop tutorials and Photoshop videos that you can use to learn Photoshop and a few graphic design basics. Other resources include Photoshop forums, online blogs, social media posts, tutorials, and so much more. There are many great resources online that can give you information about graphic design, Photoshop, editing, and more. If you need step-by-step instructions and cool tips, you should definitely take advantage of all these great sources on the web. And don't forget, the more you know about Photoshop, the more effective you can be when creating great-looking images. e3d0a04c9c

## Photoshop 2021 (Version 22.0.1)License Keygen License Keygen For Windows {{ upDated }} 2022

You can use the innovative tools that you've learned in Photoshop to manipulate images on your photos for individual use or for your daily inspiration. This new way of using Filters in Photoshop's upgrade is suitable for your unique style and technique. In addition, the new version will utilize neural networks, and these new tools will help give you more artistic freedom. Adobe has worked with Sketch to optimize the user interface of Next by using much of the same technology that they use in Photoshop in Sketch. The creative community has been using a lot of the same Photoshop techniques for years, but few people know many of the underutilized features that they can explore. With the new version, you can combine features from other products into Photoshop's, so you can make fewer changes with more importance to the final output. Adobe has never been afraid to experiment, and we're sure to see exciting new features in Photoshop for the web. Adobe's World Wide Web Apps include the most popular Adobe solutions that you download and install onto your browser. Web Tools includes components that enable you to create Web pages, edit, and publish documents remotely by using Air, the Web Platform that enables you to develop and run rich Internet applications. Web Editing allows you to control and view HTML, CSS, and JavaScript code on your desktop and mobile devices. Web InDesign gets you ready to publish your content online for free from your desktop computer and mobile devices. The new Adobe Publish module for Web enables you to bring together multiple types of content from your desktop and mobile device, whether they're images, videos, HTML content, and more. For some web-based content, you may use your native Web browser, paired with Adobe Edge, or an extended form factor, such as the Adobe XD Design App. Adobe Muse offers a fresh design interface based on visual styling and dragenabled content.

photoshop animal shapes free download photoshop label shapes free download photoshop logo shapes free download photoshop islamic shapes free download photoshop vintage shapes free download photoshop triangle shapes free download photoshop shapes brush free download photoshop geometric shapes free download photoshop medical shapes free download photoshop puzzle shapes free download

And thanks to a custom viewer in Photoshop, you can project your browser's webcam directly to the monitor monitor as if it was a standalone projector. Most recently, with Adobe Acrobat DC CC 2017.1, you can create documents as PDFs and, more importantly, add a watermark or watermark with custom text. You can now use the Mass Airbrush tool to quicken your work for retouching. More importantly, a volume Lasso tool allows you to perform selective adjustments to images, like allowing you to smooth out skin lumps. There's a Bumper experiment that allows you to add a rubber-style bump, while still working on fixed images. Do you want to include a photo in your design? Often times, you may be stuck on how to get the perfect look for your photo and not know what the right way to do it is. Here we'll demonstrate how to use the art adjustment tools in Photoshop to add some style to your photo. Go over to the main toolbar and make sure the Layers Panel is set to be visible. There's some other tools there that are helpful, but we're going to go to the primary one, which is the "Image" tab. Note: You can also change the color of the image depending on your preferences. Go over to the "Color" tab and adjust the layers of color-

**control sliders for that particular image. You can adjust the color and the background color.** We can change the levels, brightness, and contrast. Go all the way down to the far-right side, then all the way up to the top. Click on the lasso box to define a new selection. Then click "OK" to go back to the -Select tabs.

For more on what Adobe is working on, check out this interview with Senior Photoshop Product Manager David Steele: "Behind the Scenes: Photoshop's Camera Studio" (August 7th). His answers, including ones from Creative Review Editor Josh Ryan Evans, are quite illuminating. For a simpler explanation of the new features in the new release, check out this behind-the-scenes video from Adobe. You can also check out the new feature highlights in Digital Trends' Photoshop video review. This video also included a lot of interviews with different participants in the CS-21 development process including the product designers, software engineers, and Photoshop user community. Digging into why they did what they did is a pretty interesting read. Sensei AI, Photoshop's AI platform, is layering computational intelligence on the photo editing tool and using it to enhance the interactive process of photo editing. It detects people and things in photos based on their facial or bodily features. With that information it can figure out what you're trying to do, like make a nice portrait or shoot a scene with a beautiful sunset. Photoshop is offering some of these new capabilities within the Photoshop Editor already, and more will be added in the next release than those featured in the Elements preview. It provides a feedback window for users' edits, which enable collaboration, again without leaving the editor. Sensei is used in Photoshop for labs as well as Elements, and it's also gaining ground in other design and illustration applications, as well as other parts of Adobe. A version of Sensei is also planned for Typekit, which lets you design with a static website, and for other design and photo tools.

https://zeno.fm/radio/software-elpigaz-stella-4-5 https://zeno.fm/radio/wd-marvel-repair-tool-crack https://zeno.fm/radio/fundamentos-de-electronica-robert-boylestad-pdf-12 https://zeno.fm/radio/crack-o-parche-para-abarrotes-punto-de-venta https://zeno.fm/radio/download-farm-frenzy-6-full-version https://zeno.fm/radio/easyworship-2009-build-1-9-keygen-rar https://zeno.fm/radio/registrasi-code-resident-evil-6-razor1911 https://zeno.fm/radio/hounds-of-the-blade-english-patc https://zeno.fm/radio/geostudio-2012-full-license-crack-4ib2

Adobe Flash Professional CS6 is a leading suite of media creation and delivery tools. In this book, you can learn the fundamentals of the Adobe Flash Platform, navigate through different chapters that explain how to create and publish rich Web experiences, interact with devices, create animations, leverage Flash for rich interactive and games, and take advantage of new features in Adobe Flash. The book describes concepts and best practices to write rich, responsive games, social games, and mobile games using HTML5 for the Web using Adobe Flash.

This course showcases the core concepts of HTML5 and CSS3 standards to render documents, the next generation web standards that support rich multimedia. The author also discusses about understanding of different accessible technologies, such as JARs, Microdata, ARIA and Device Independent Document rendering, and guides you how to build responsive, accessible and secure mobile applications. As a professional edit, share, and publish application, Adobe Photoshop can connect users to the cutting-edge. Adobe has ported Photoshop content to the web over the years, and its friends in the creative industries have followed. The company seems to have made a

significant effort to retain its professional user base too, by increasing access and introducing content preservation tools. At last count, there are more than 15,000 images stored in the bookmarks throughout this page. The page features images from; NASA, US government, Eadward Alton, Abigail Alton, Max Going, Gertrude Ross, Eliot Nesbit, Charles Zeiger, and many other photographers.

The model of Photoshop is also radically different, even those of competing products, like GIMP. It is useful for casual users who just need large scale editing operations and vector tools. It runs on both Mac and Windows platforms. The Photoshop CS5 application can be used to edit more than just photos, but it became very popular for image editing and modifying to be able to edit RAW images as well. It is also free and supported by Adobe, so as to provide easy-to-use and robust tools for enhancing images. Photoshop launched in 1985 and was designed to be a combination of an imageediting program and a paint program. It popularized the concept of image editing, a field that had been dominated by desktop publishing applications, such as PageMaker. By the beginning of CS, Photoshop had already become a staple of creative professionals who needed to retouch images for various uses. They needed to crop and reshape images, add highlights and shadows, and add effects like them. Photoshop quickly became the standard used for editing photos. Introduced Adobe's digital media suite in 2001 as a new distribution method for a set of Photoshop, Photoshop Elements, Adobe Soundbooth, and Adobe Fireworks software. In addition to the program's functions were to enable design professionals to combine beauty and creativity with innovative photo-editing tools. But since the introduction of new method of distributing the same software with Photoshop, Adobe's business model called "Creative Cloud," has helped increase revenues and grew sales. This model allows users to pay a small fee each month so that they can use the programs that they want, even if they are not working on default projects.